## **Informatik und Technik (nicht nur in der Grundschule)**

## **Material**

Schulen im Landkreis Cloppenburg können alles erforderliche Material als Kofferlösung entleihen (Ausnahme: Verbrauchsmaterial).

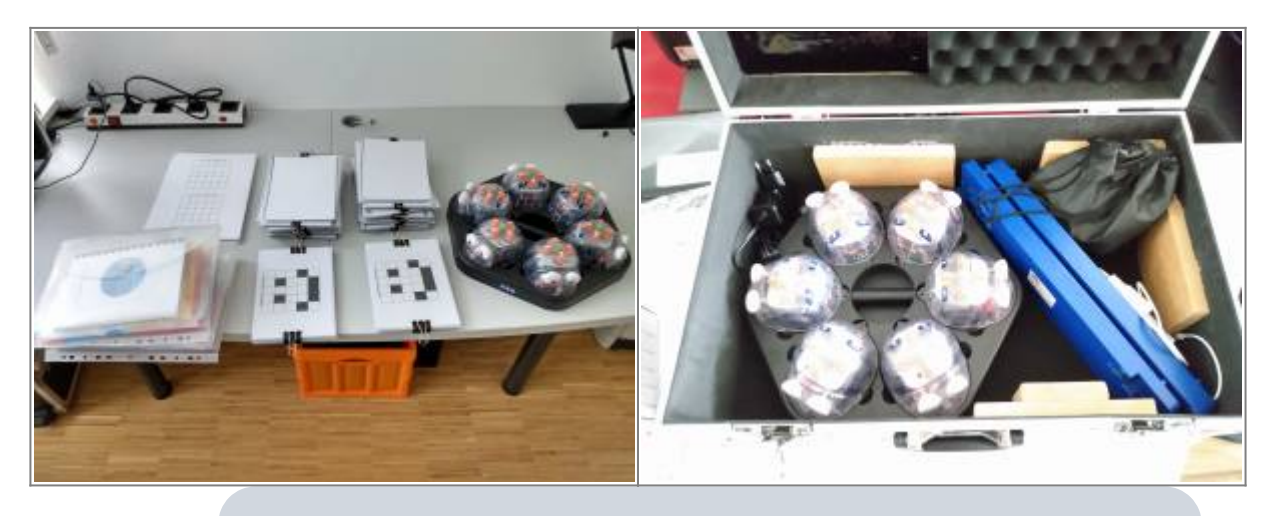

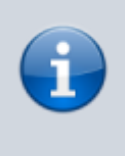

Die Kofferlösung bietet noch viel mehr Möglichkeiten als durch das mitgelieferte Material beschrieben wird. Zielgruppe sind jedoch Lehrkräfte mit bisher wenig Erfahrung in der Unterstützung von Lernprozessen im Bereich der informatischen Bildung.

## **Aufbau des Materials**

Die folgende Tabelle beschreibt prägnant den Aufbau der Einheit. Durch sie können eine Vielzahl von Kompetenzen aus dem Orientierungsrahmen Medienbildung im Rahmen des Sachunterrichts abgedeckt werden.

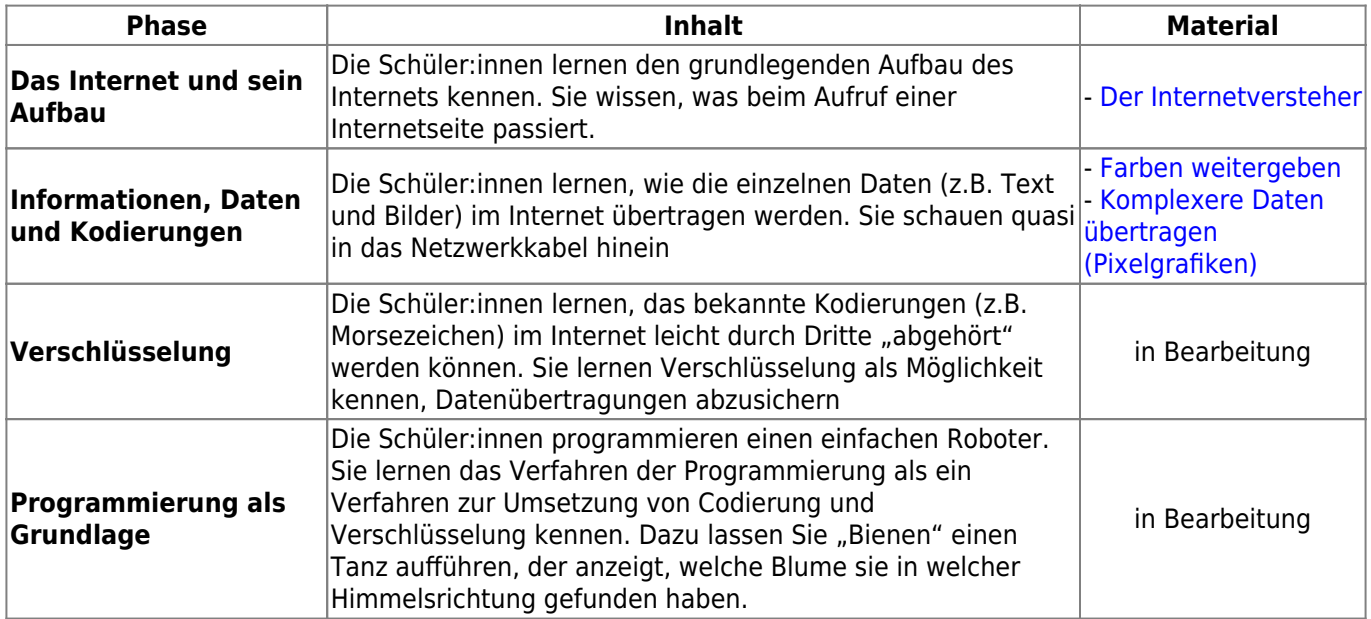

## **Einzelmaterialien**

- [Der Internetversteher](https://wiki.mzclp.de/doku.php?id=material:infgsnds-internetversteher)
- [Farben weitergeben](https://wiki.mzclp.de/doku.php?id=material:infgsnds-farben)
- [Komplexere Daten übertragen \(Pixelgrafiken\)](https://wiki.mzclp.de/doku.php?id=material:infgsnds-karten)
- Verschlüsselung
- Programmierung (BlueBot)

From: <https://wiki.mzclp.de/>- **Fortbildungswiki des Medienzentrums Cloppenburg**

Permanent link: **<https://wiki.mzclp.de/doku.php?id=material:infgsnds&rev=1589964509>**

Last update: **2020/05/20 10:48**

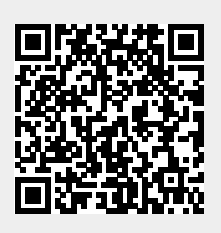